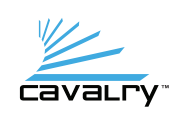

## DVD-Writer Manual

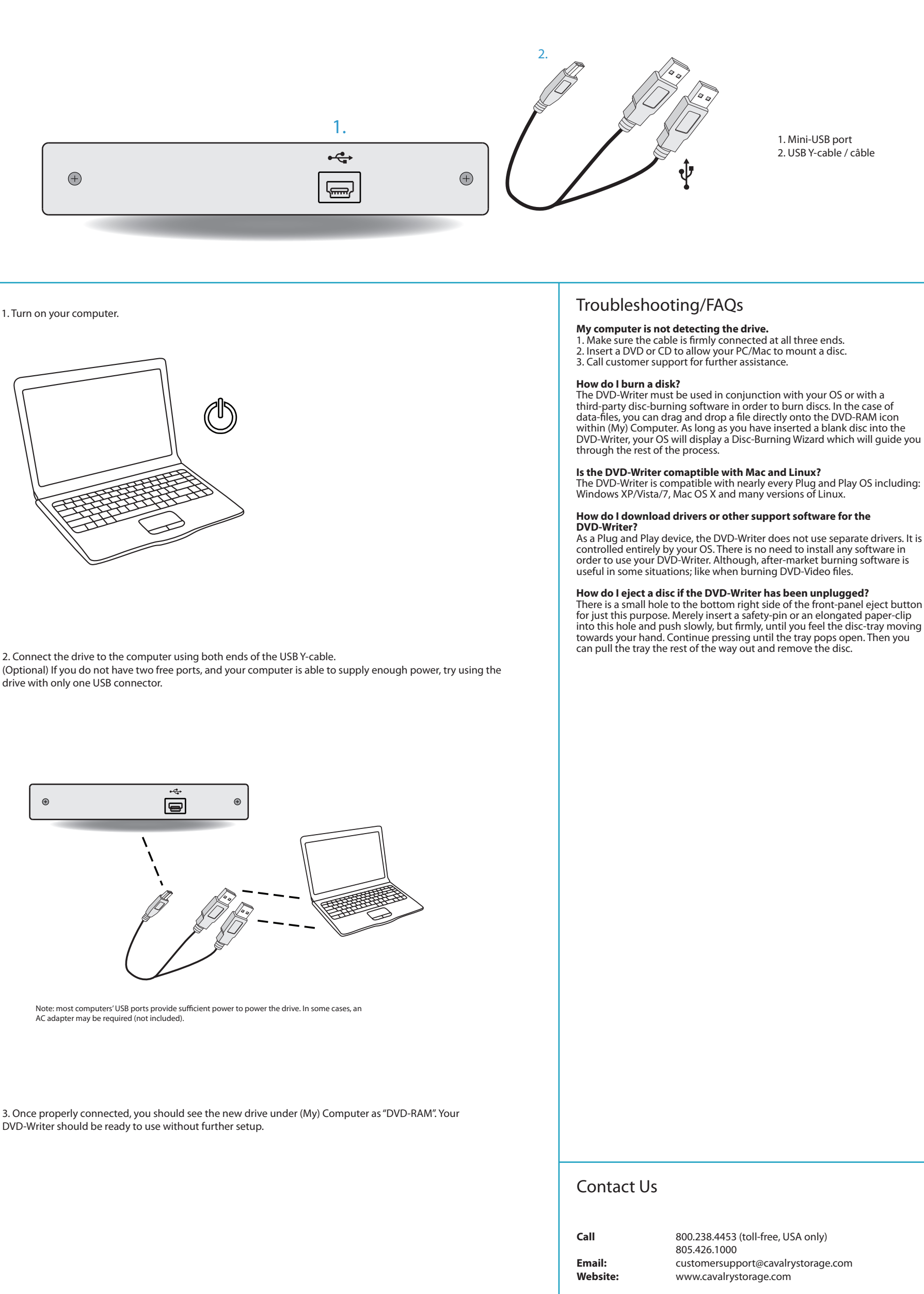